#### **Estructura de Computadores**

#### *El computador simple*

Autores: David Guerrero. Isabel Gómez. Alberto Molina.

-------------------------------------------------------------------------

Usted es libre de copiar, distribuir y comunicar públicamente la obra y de hacer obras derivadas siempre que se cite la fuente y se respeten las condiciones de la licencia Attribution-Share alike de Creative Commons.

Texto completo de la licencia:<http://creativecommons.org/licenses/by-nc-sa/3.0/es/>

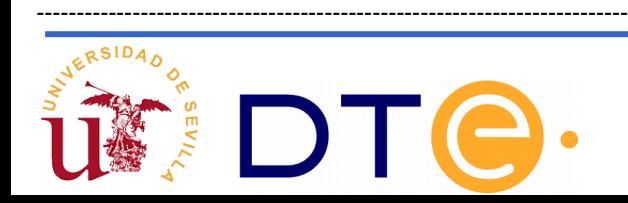

## **Guión**

- **El punto de partida: La calculadora**
- **Automatización en la ejecución y almacenamiento de programa (CS1)**
- **Almacenamiento de los datos y ampliación de modos de direccionamiento (CS2)**
- **Diversificación de instrucciones. Ejecución no secuencial (CS3)**

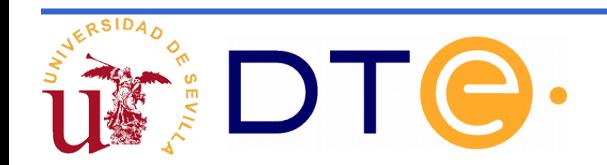

# **El punto de partida**

- Partimos de la calculadora planteada en el tema anterior que es un sistema en un único paso.
- La calculadora ejecuta cualquier posibilidad de suma o resta entre sus registros así como el movimiento de datos entre los mismos.
- Las operaciones se realizan en un único ciclo de reloj.

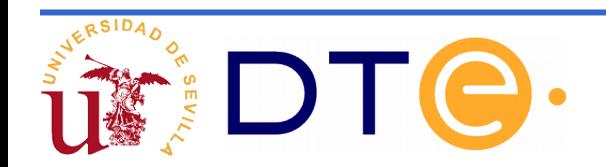

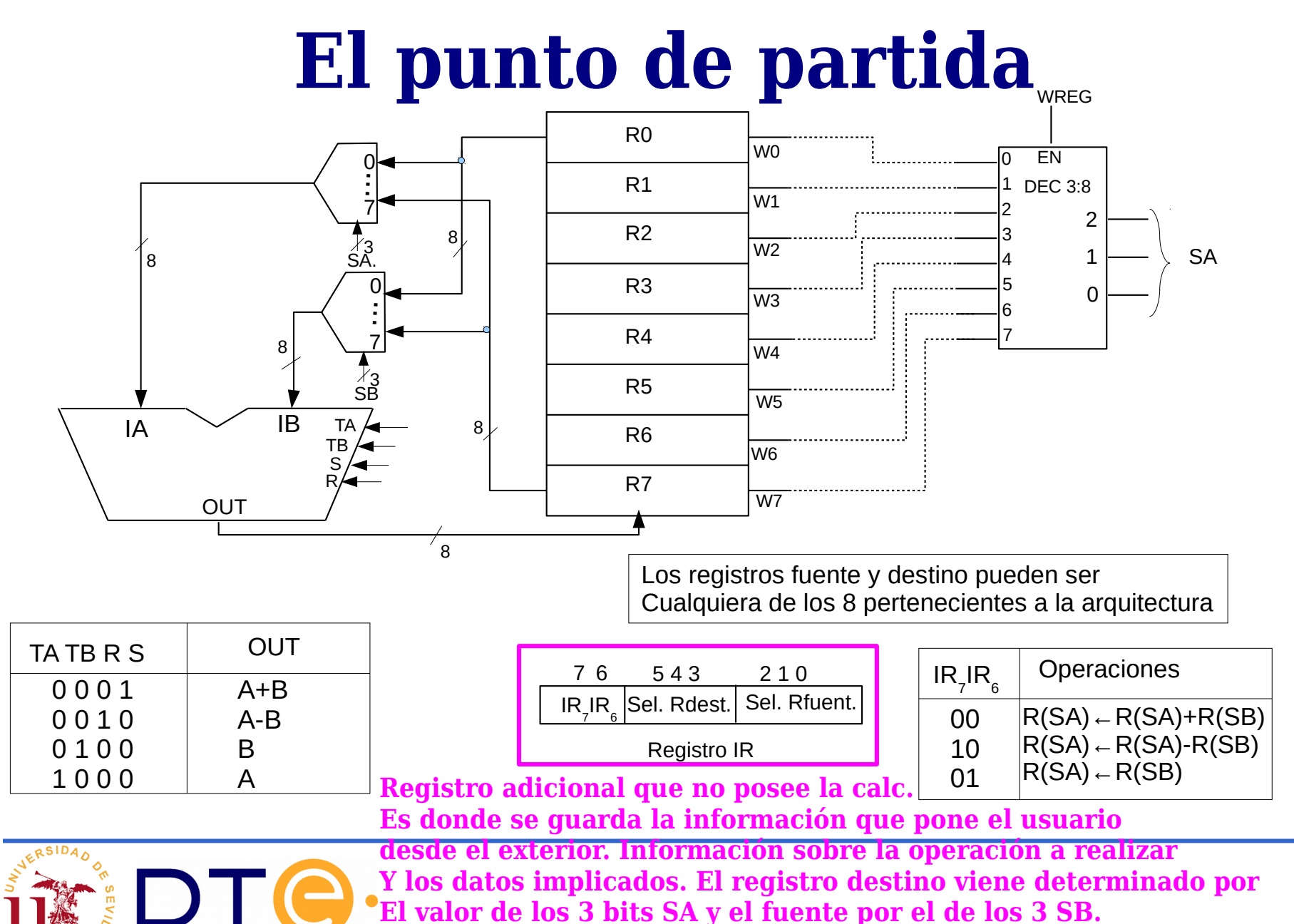

4

# **El punto de partida**

Se propone la realización de un instrucción más compleja: R0←3R1-R2

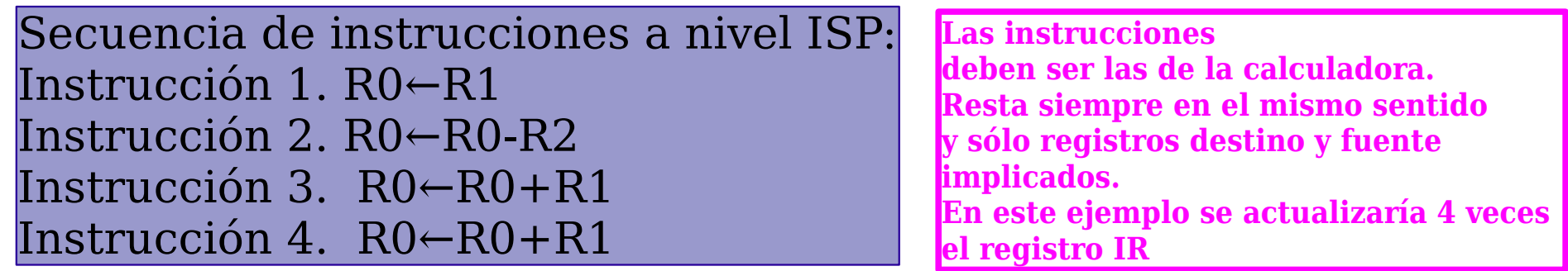

#### **Ventajas:**

●Podemos resolver problemas más complejos que los resueltos por las instrucciones primitivas mediante una secuencia adecuada de las mismas. ●El usuario del sistema no necesita ser especialista en la electrónica del sistema.

#### **Deficiencias:**

●No hay AUTOMATIZACIÓN EN LA EJECUCIÓN del programa: para ejecutar cada instrucción el usuario debe proporcionar el valor de xs y esperar fin para cada una de las cuatro instrucciones.

●No hay PROGRAMA ALMACENADO: cada vez que se ejecuta una instrucción el usuario debe suministrar la siguiente.

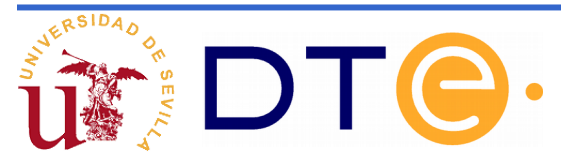

El Computador Simple 1 (CS1)

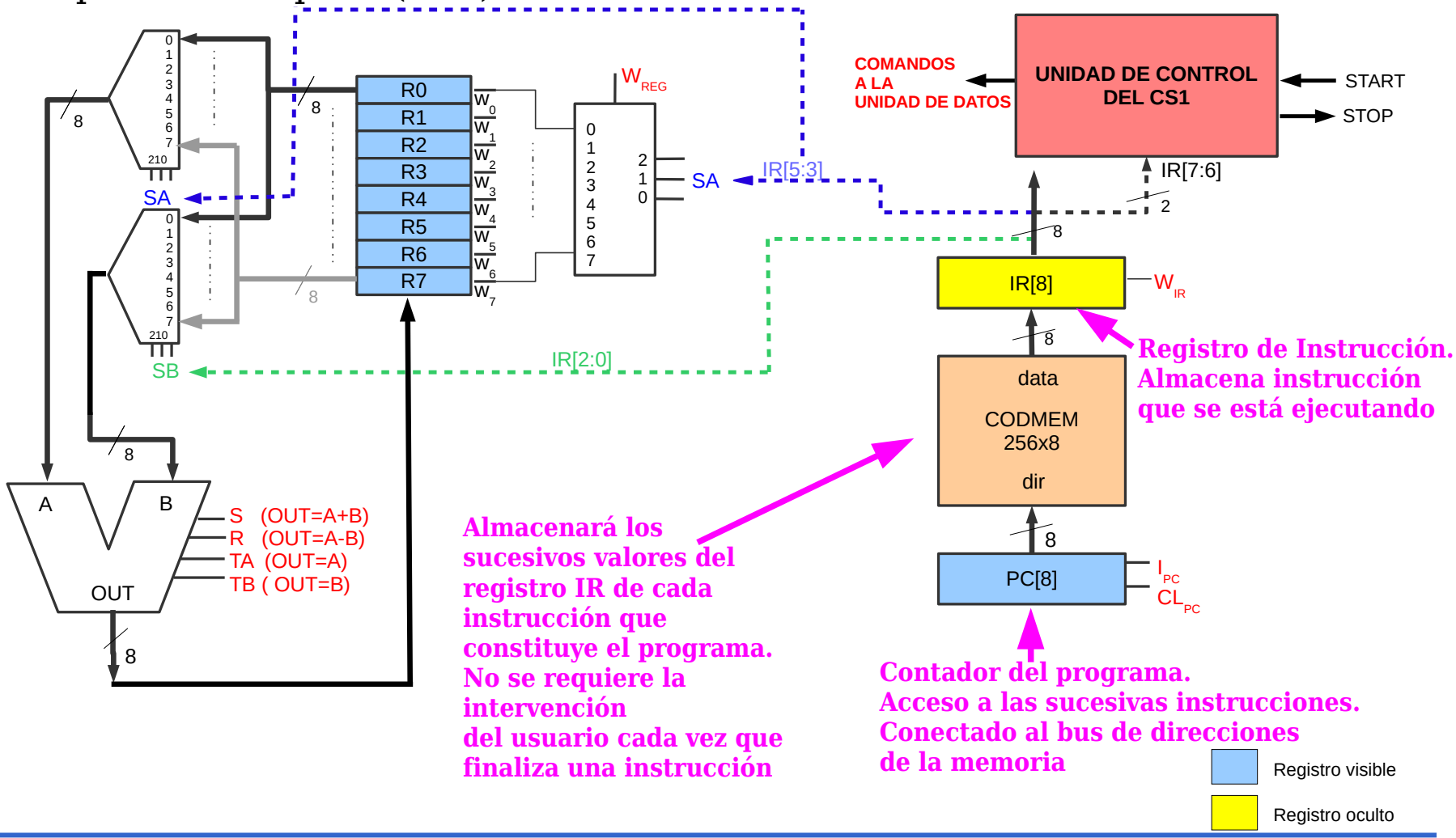

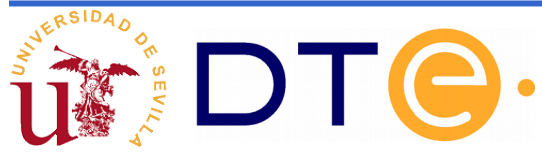

El Computador Simple 1 (CS1)

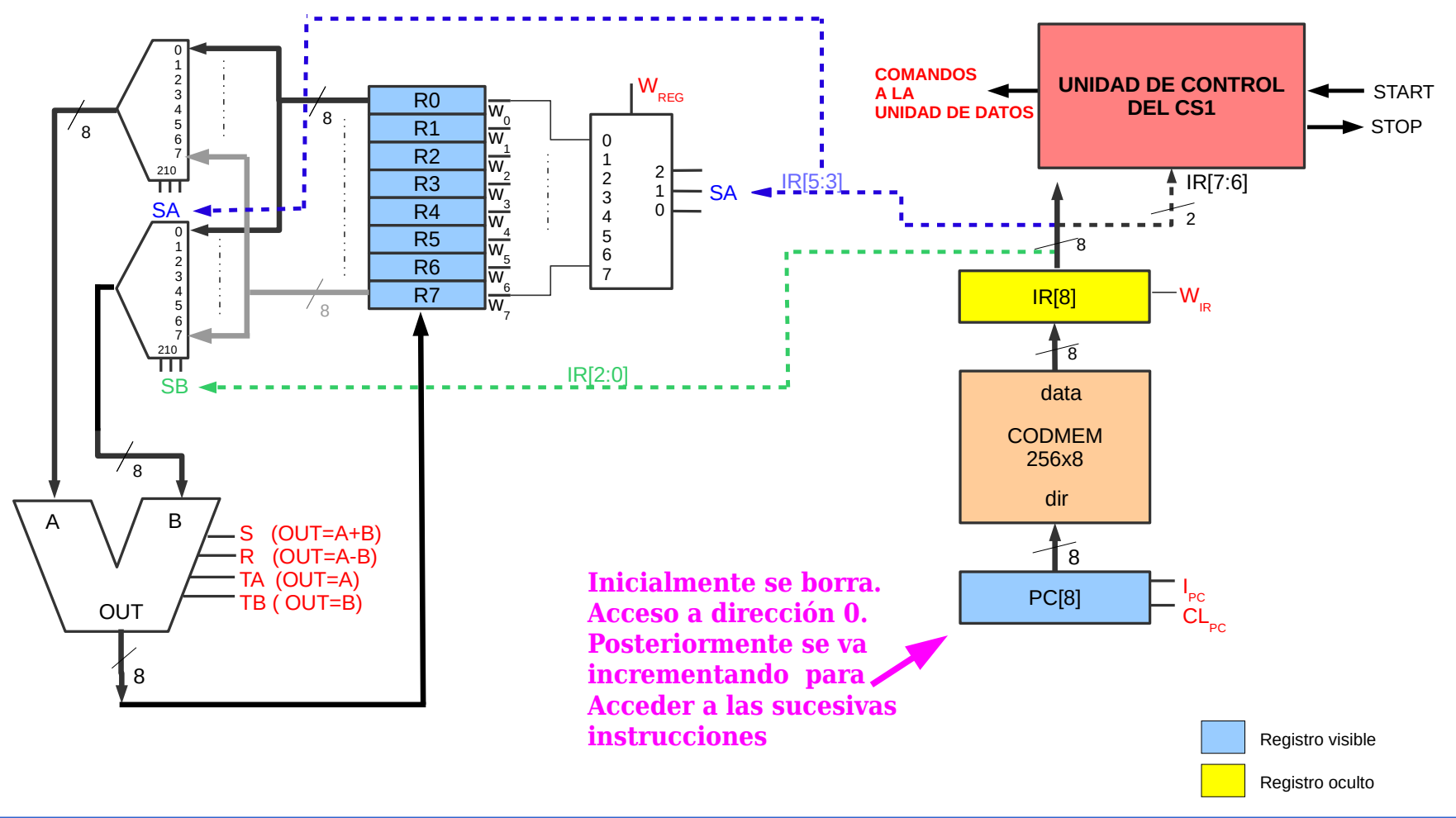

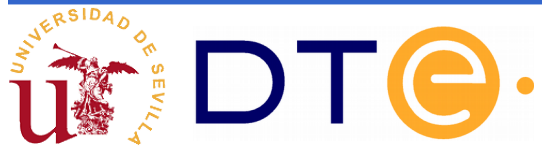

- En el CS1 todas las instrucciones son de una palabra. Esto es una simplificación ya que en muchos sistemas reales son de longitud variable.
- Dada la simplicidad de la arquitectura, los programas siempre están almacenados a partir de la dirección 0 de la memoria y la ejecución es lineal.
- Instrucción en código máquina. Es el patrón de bits correspondiente a una instrucción.
- Formato de instrucción: indica como debe ser interpretada una instrucción en código máquina (código de operación y operandos).

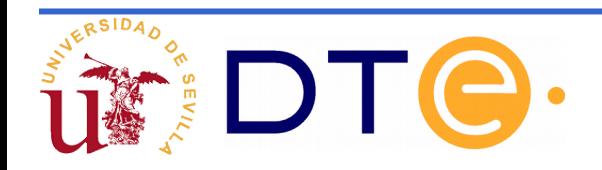

Formato de instrucción del CS1

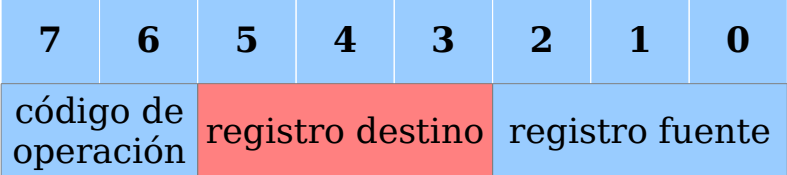

En el CS1 los datos siempre están almacenados en sus 8 registros y por tanto los operandos están codificados por 6 bits. Los tres primeros identifican al registro destino y los tres últimos al fuente.

Instrucciones. Se definen 4 instrucciones ya que se dispone de dos bits de código de operación.

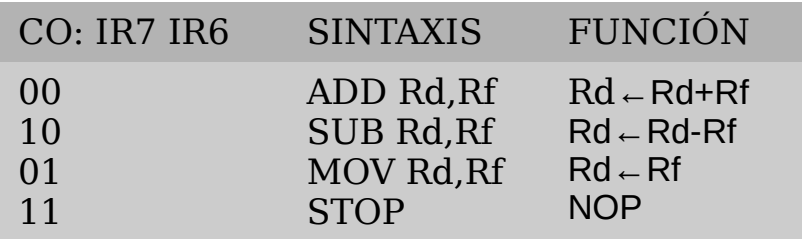

*En la sintaxis se han utilizado nemónicos que facilitan La tarea al programador.*

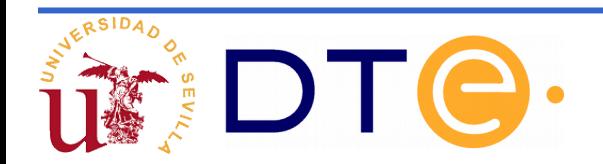

#### **Automatización en la ejecución Descripción RT de los nuevos componentes**

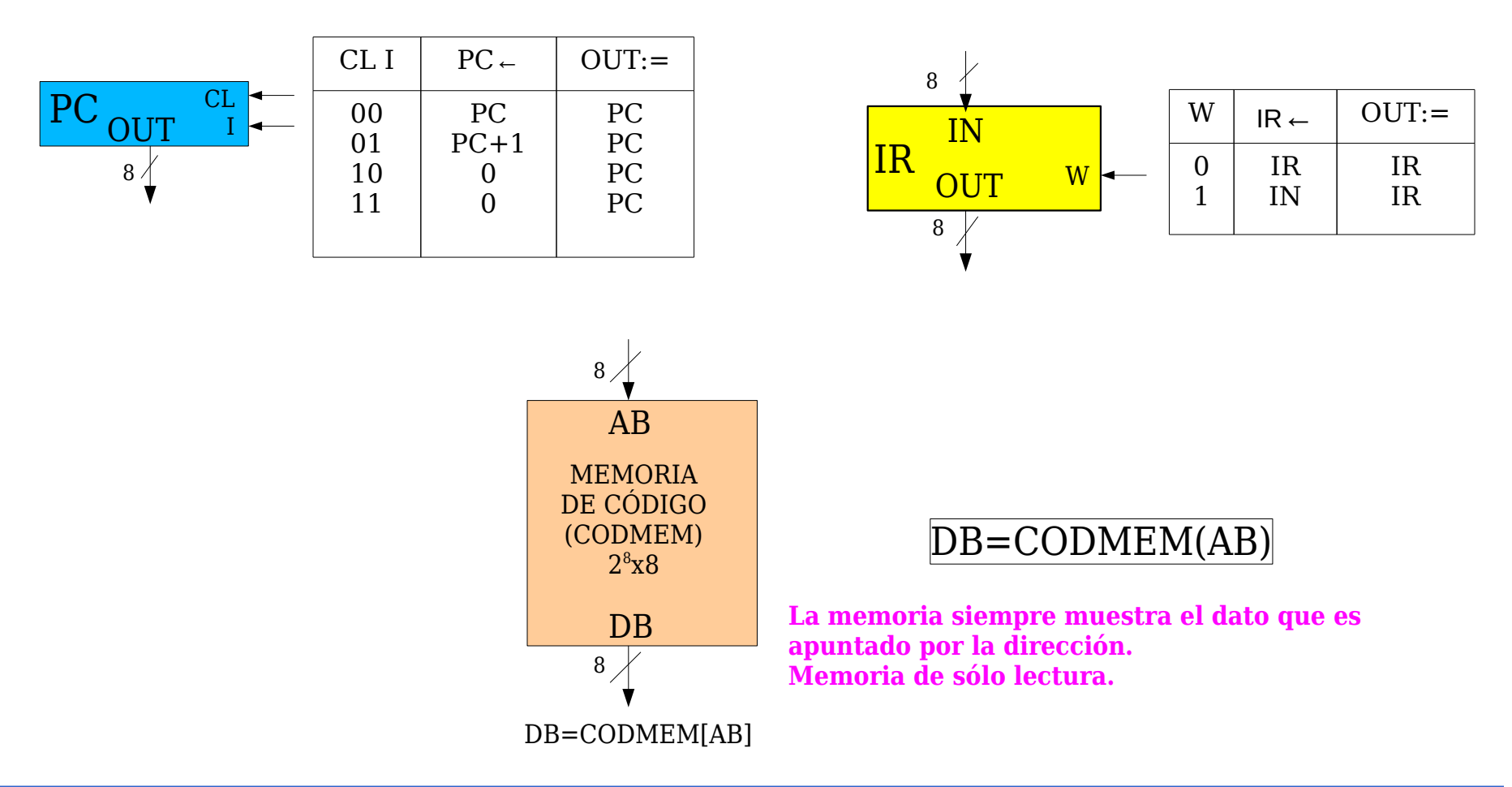

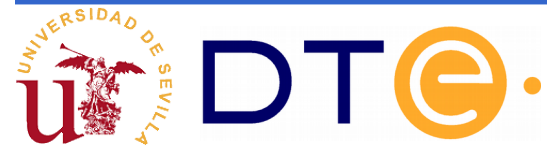

Diseño de la unidad de control: permite la ejecución automática del programa almacenado en la memoria.

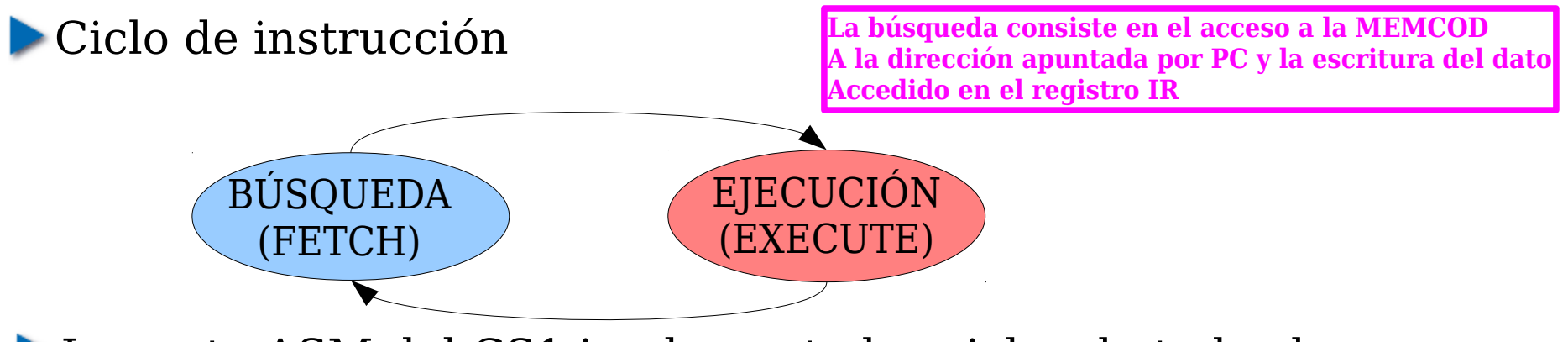

La carta ASM del CS1 implementa los ciclos de todas las instrucciones del sistema.

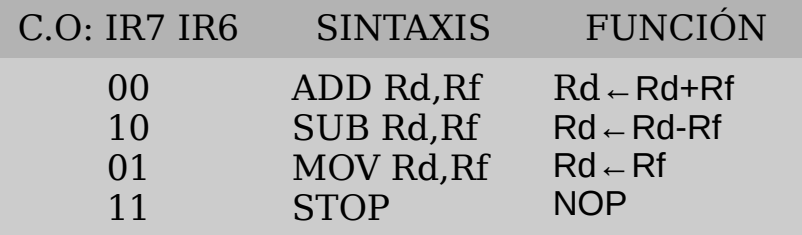

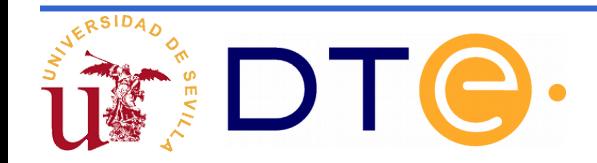

Diseño de la unidad de control: permite la ejecución automática del programa almacenado en la memoria.

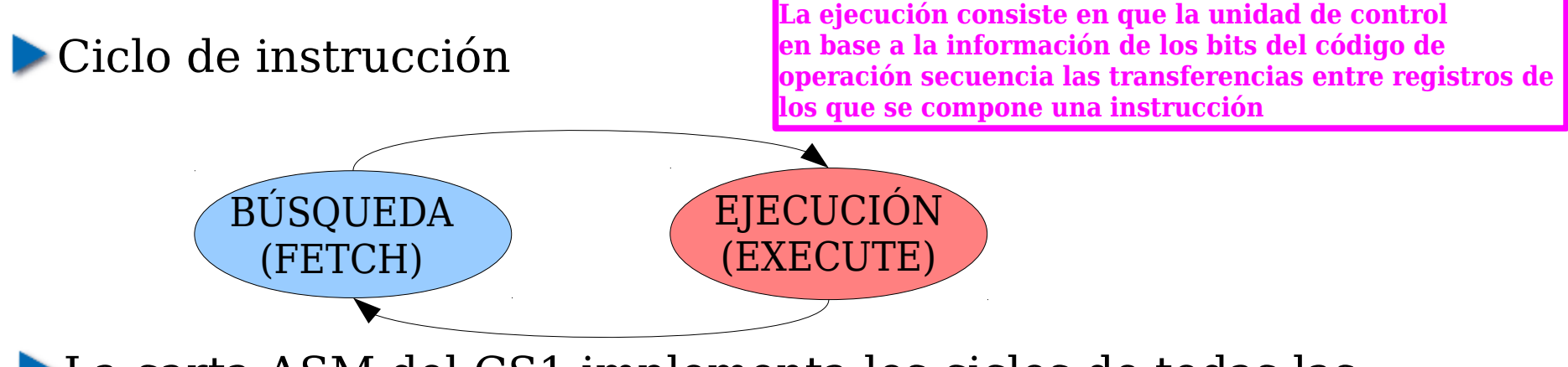

La carta ASM del CS1 implementa los ciclos de todas las instrucciones del sistema.

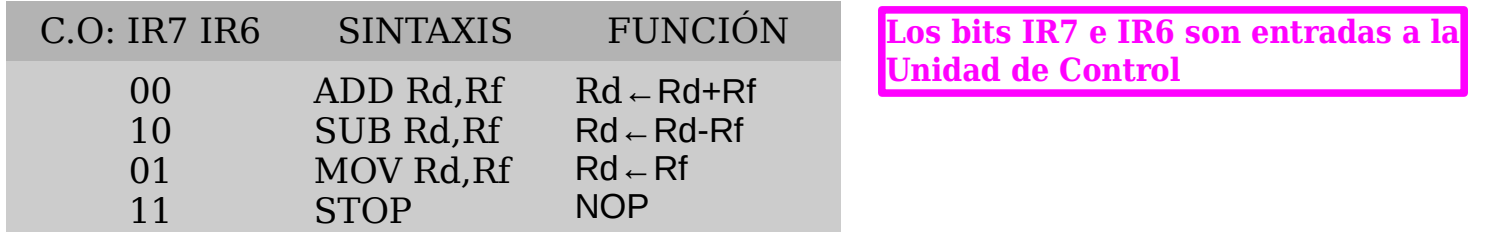

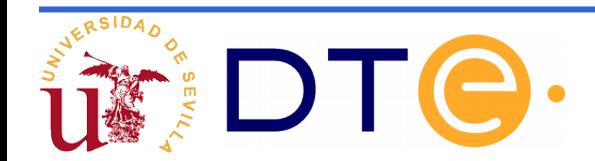

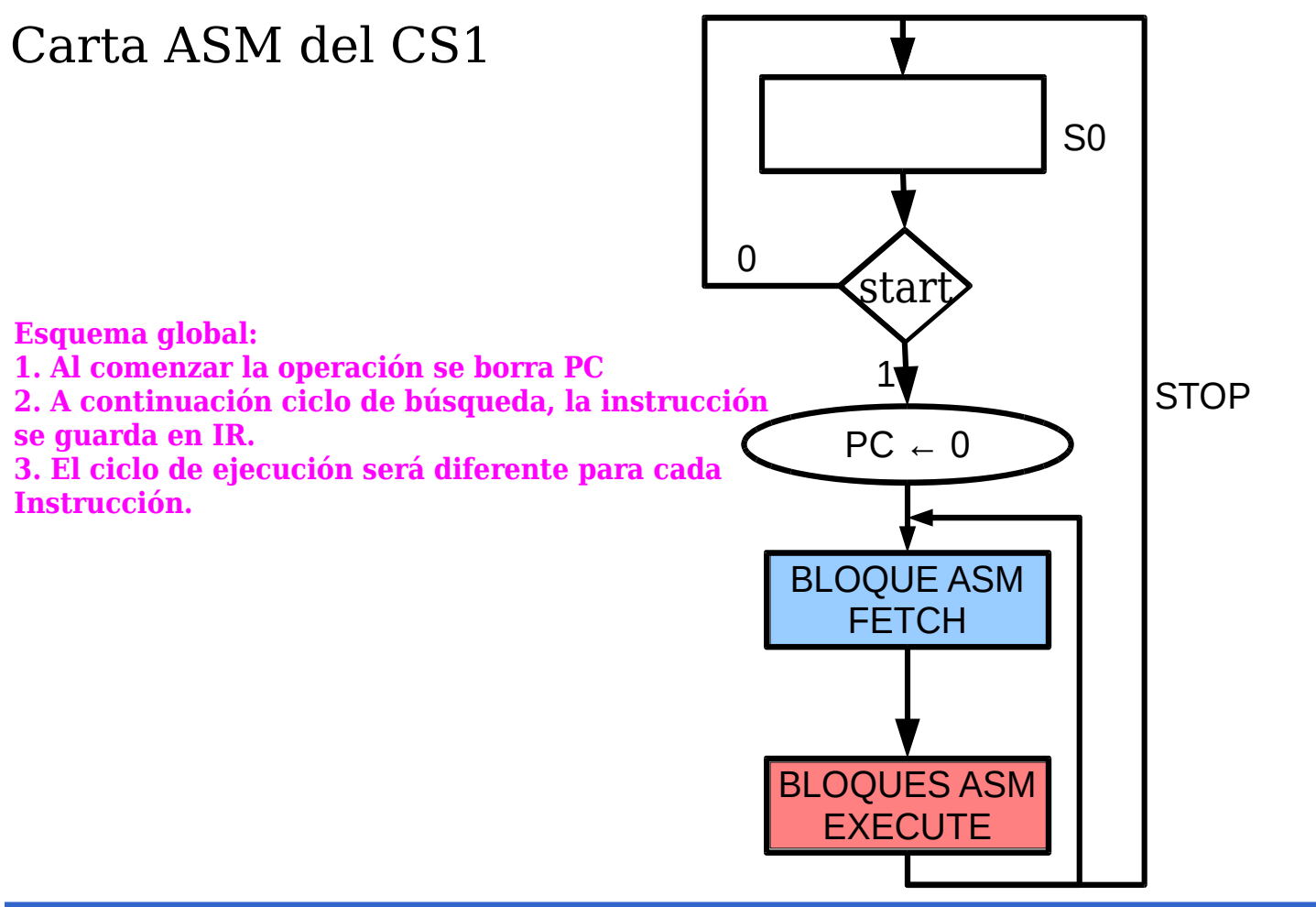

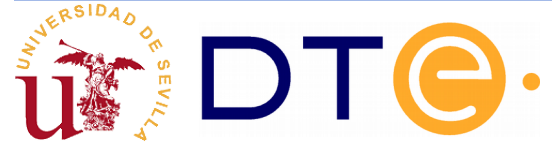

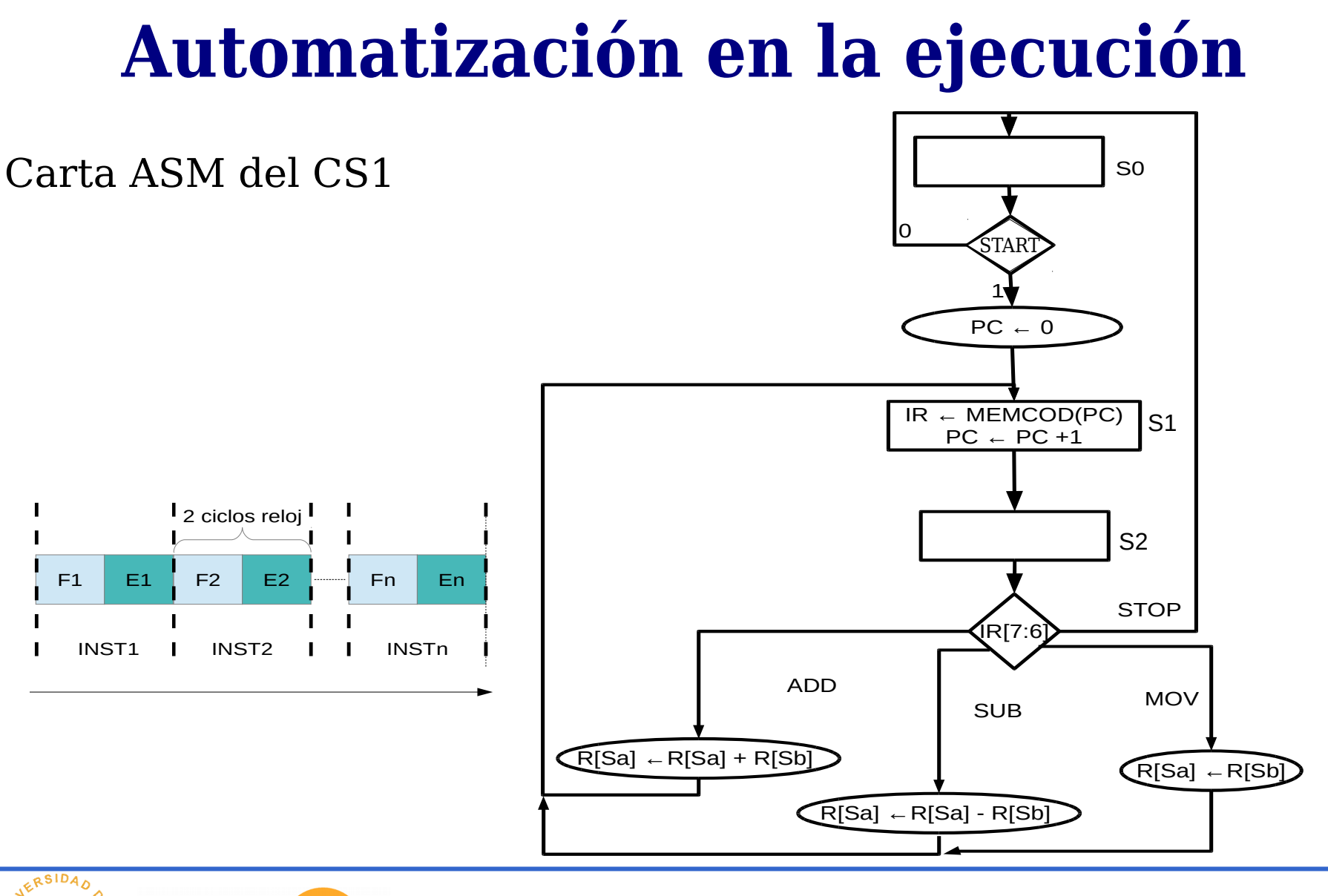

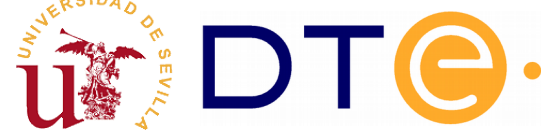

Carta ASM del CS1

Estados de la fase de Búsqueda: S1. Estados de la fase de Ejecución: S2

*Se ha dibujado la carta ASM con las transferencias entre registros. Las señales que debe activar la unidad de control para que se produzcan dichas transferencias se encuentran fuera de la carta* 

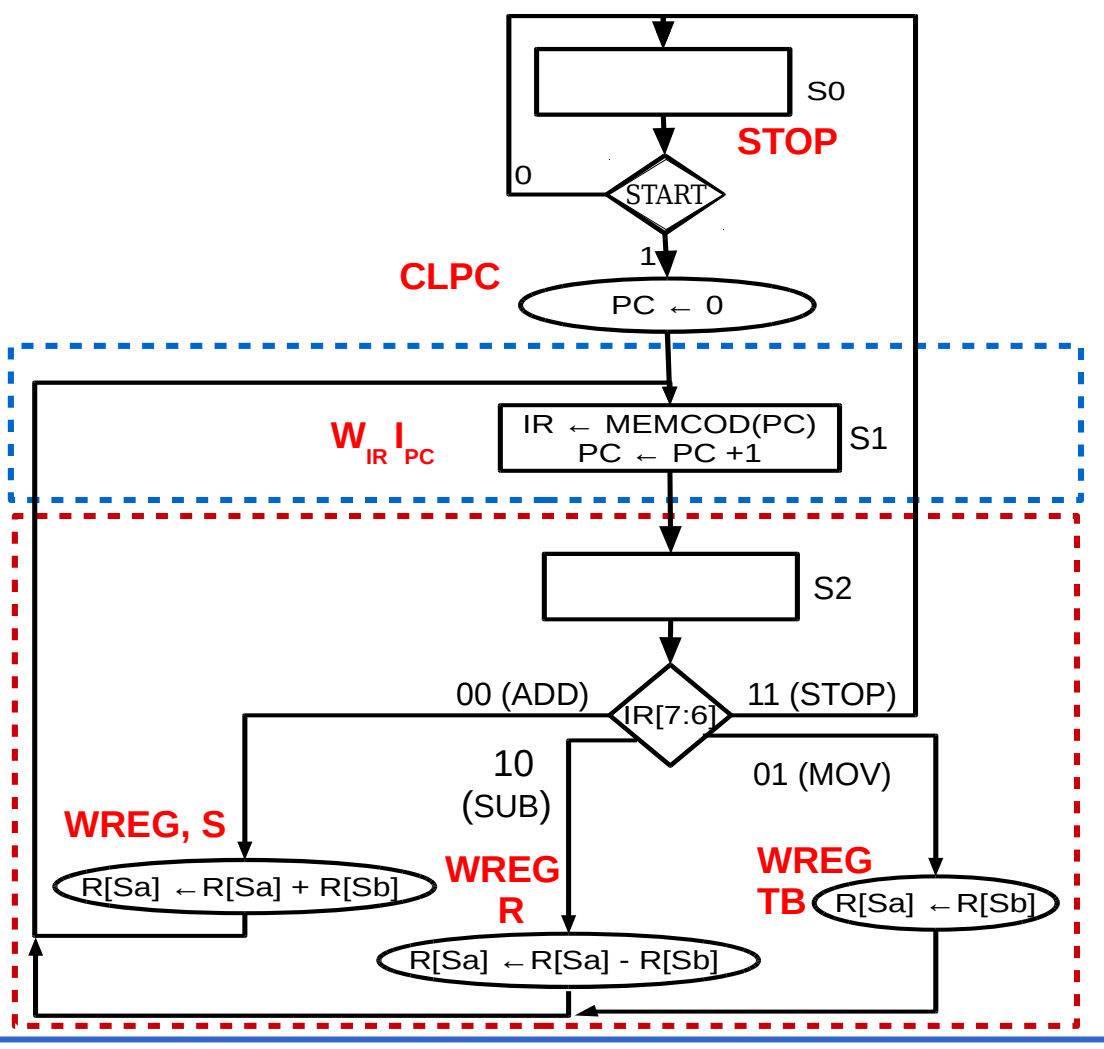

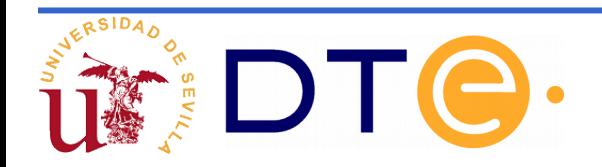

Ejemplo de uso del CS1: Escribir un programa que realice la siguiente operación: R6←3R4-2R1

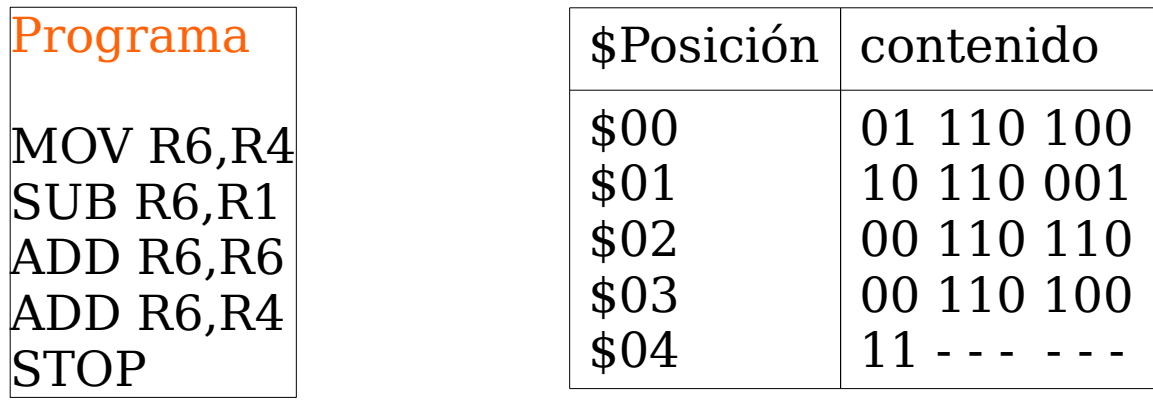

MEMORIA DE CÓDIGO

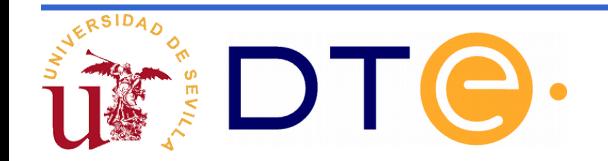